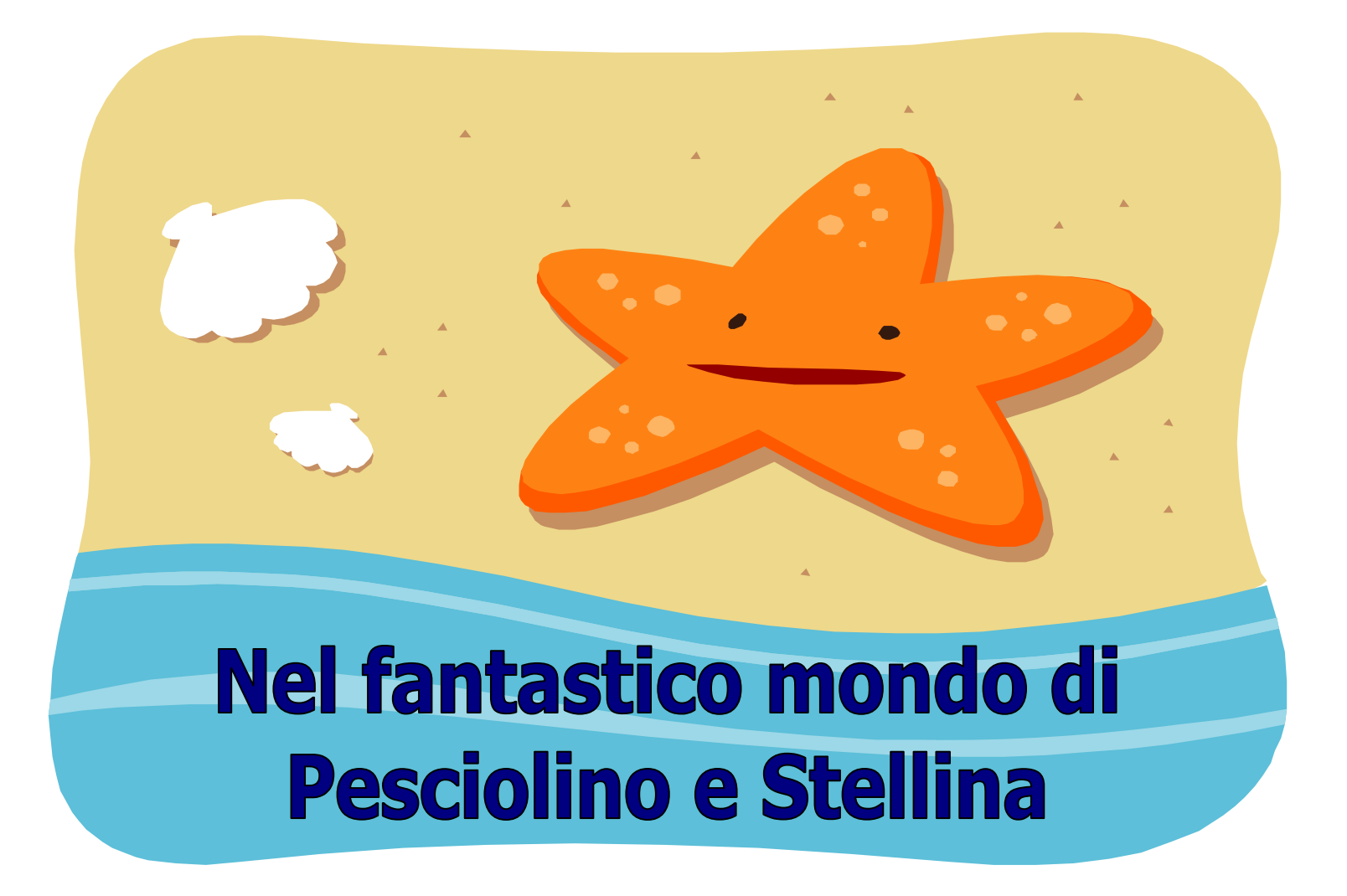

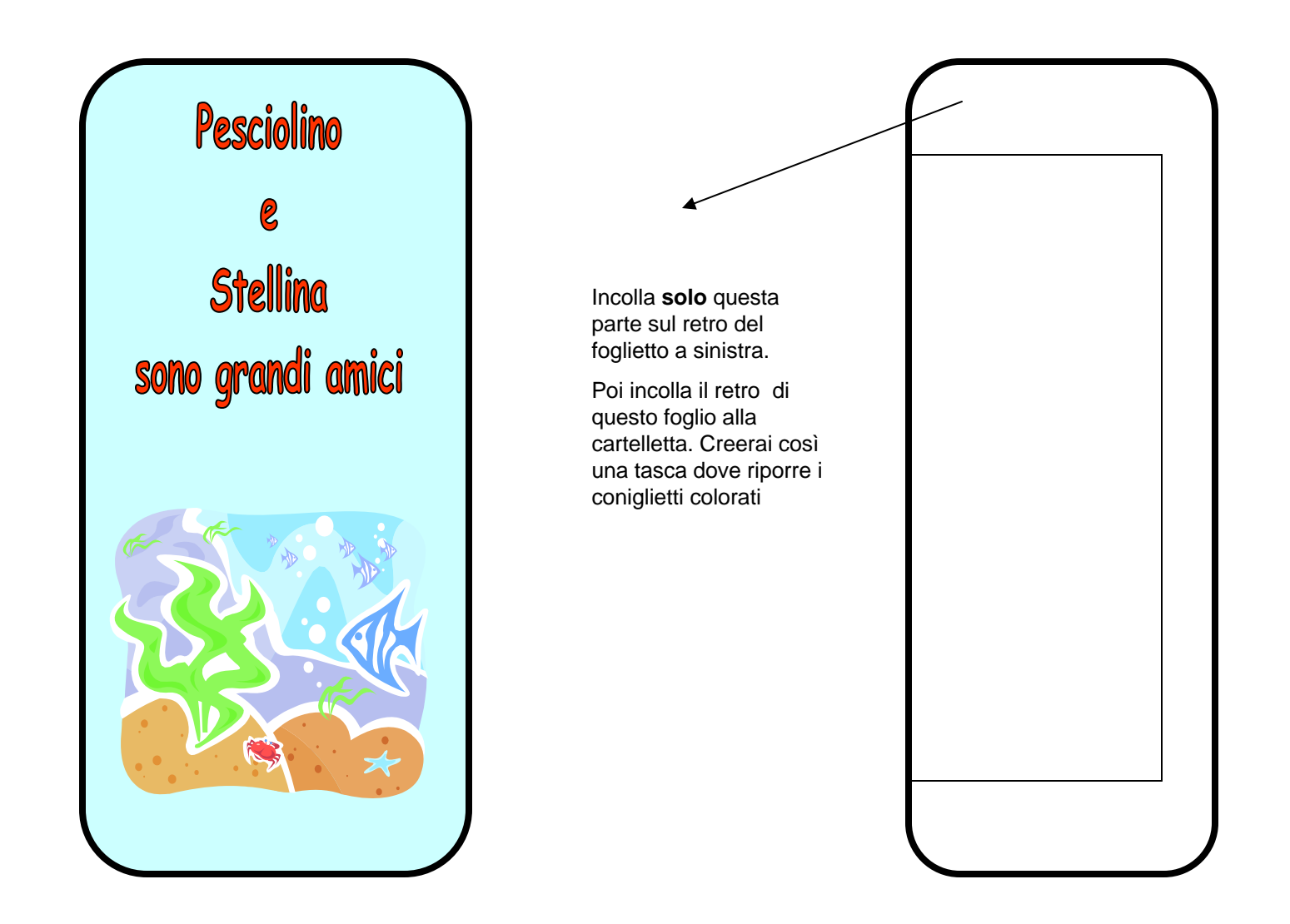

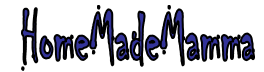

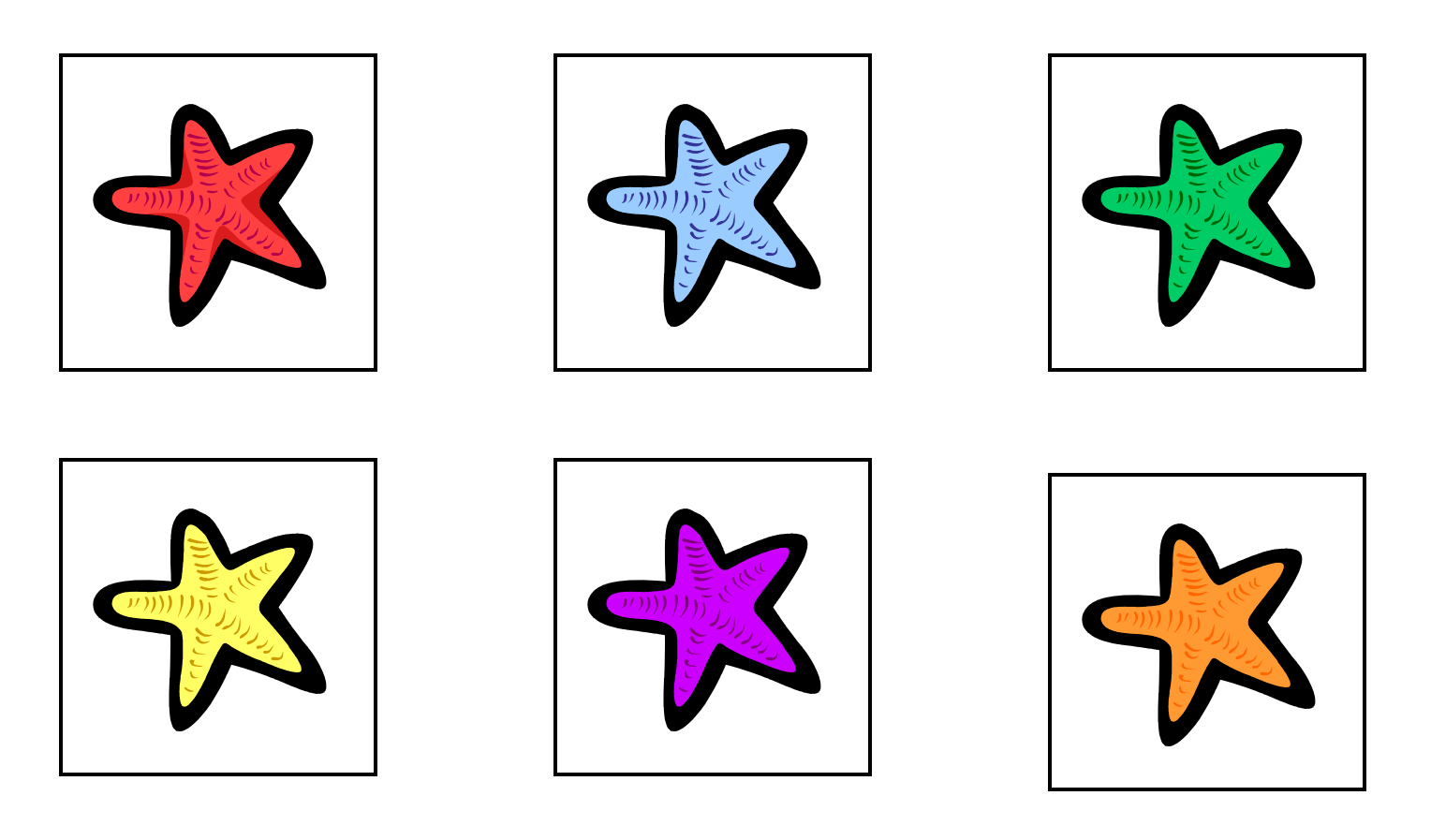

Le stelle marine ed i pesciolini dello stesso colore sono grandi amici. Aiutali ad incontrarsi!

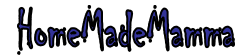

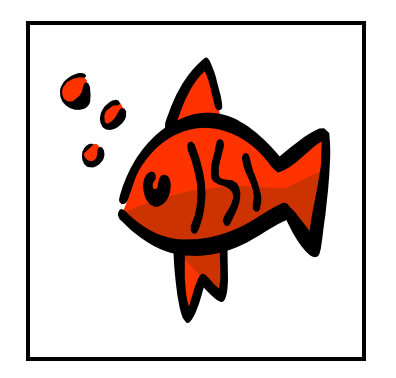

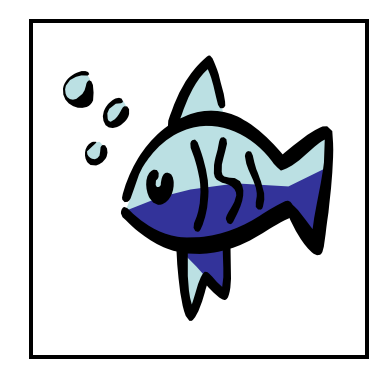

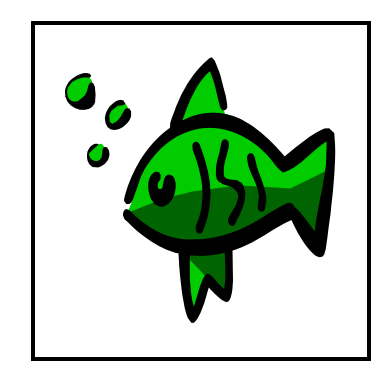

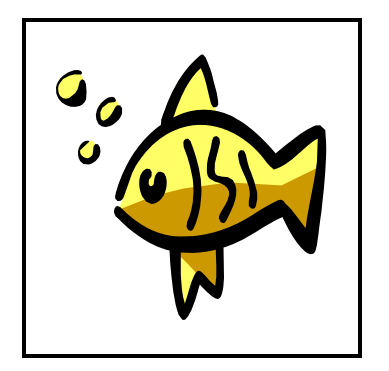

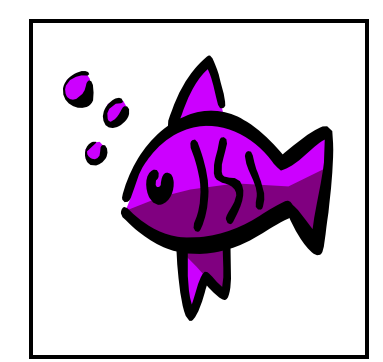

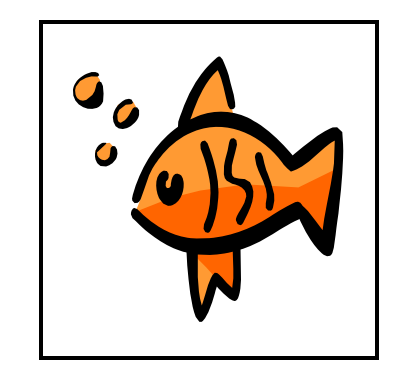

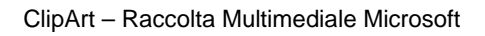

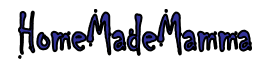

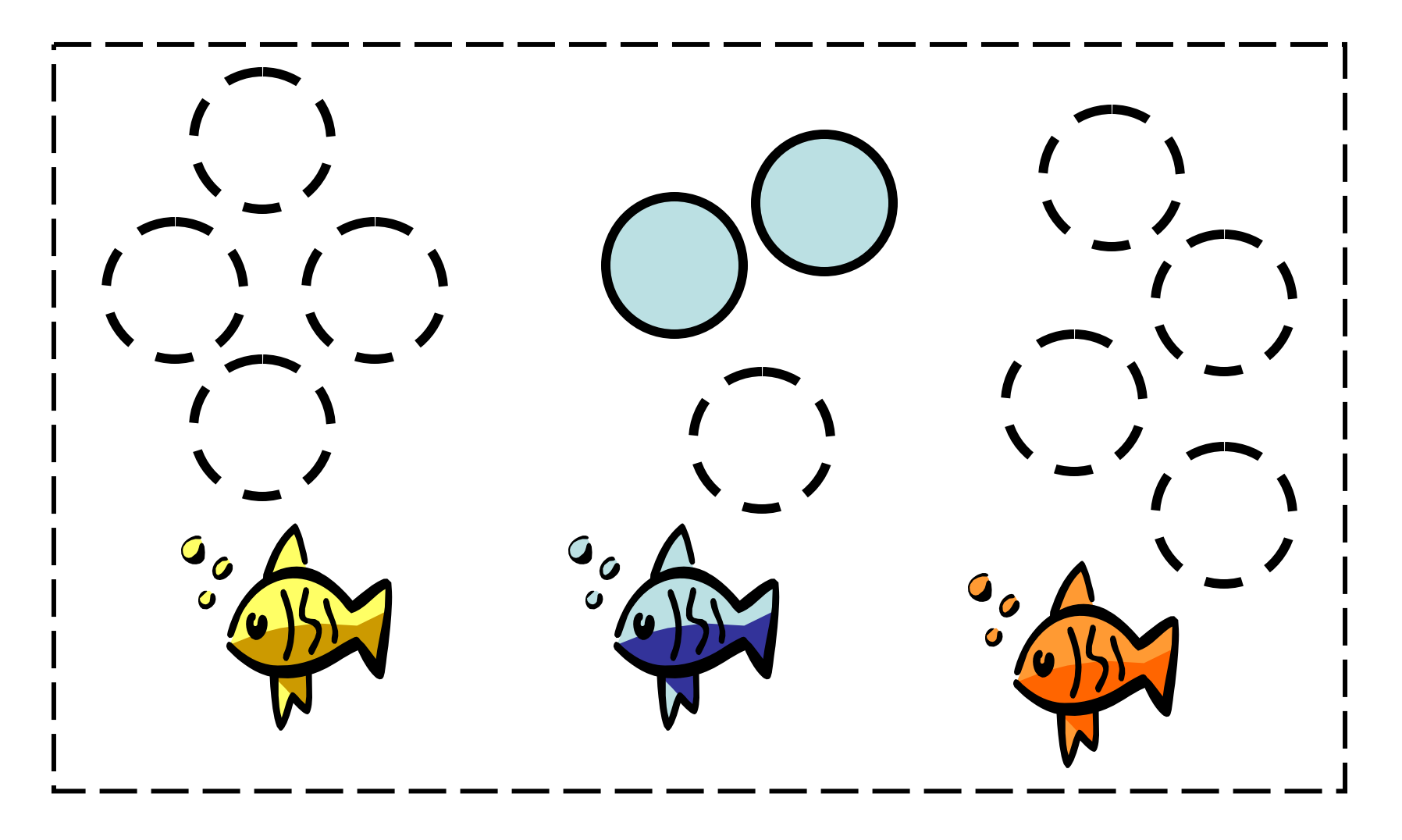

Disegna e colora le bolle dei nostri amici pesciolini

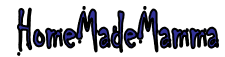

## Aiuta Stellina a raggiungere i suoi amici!

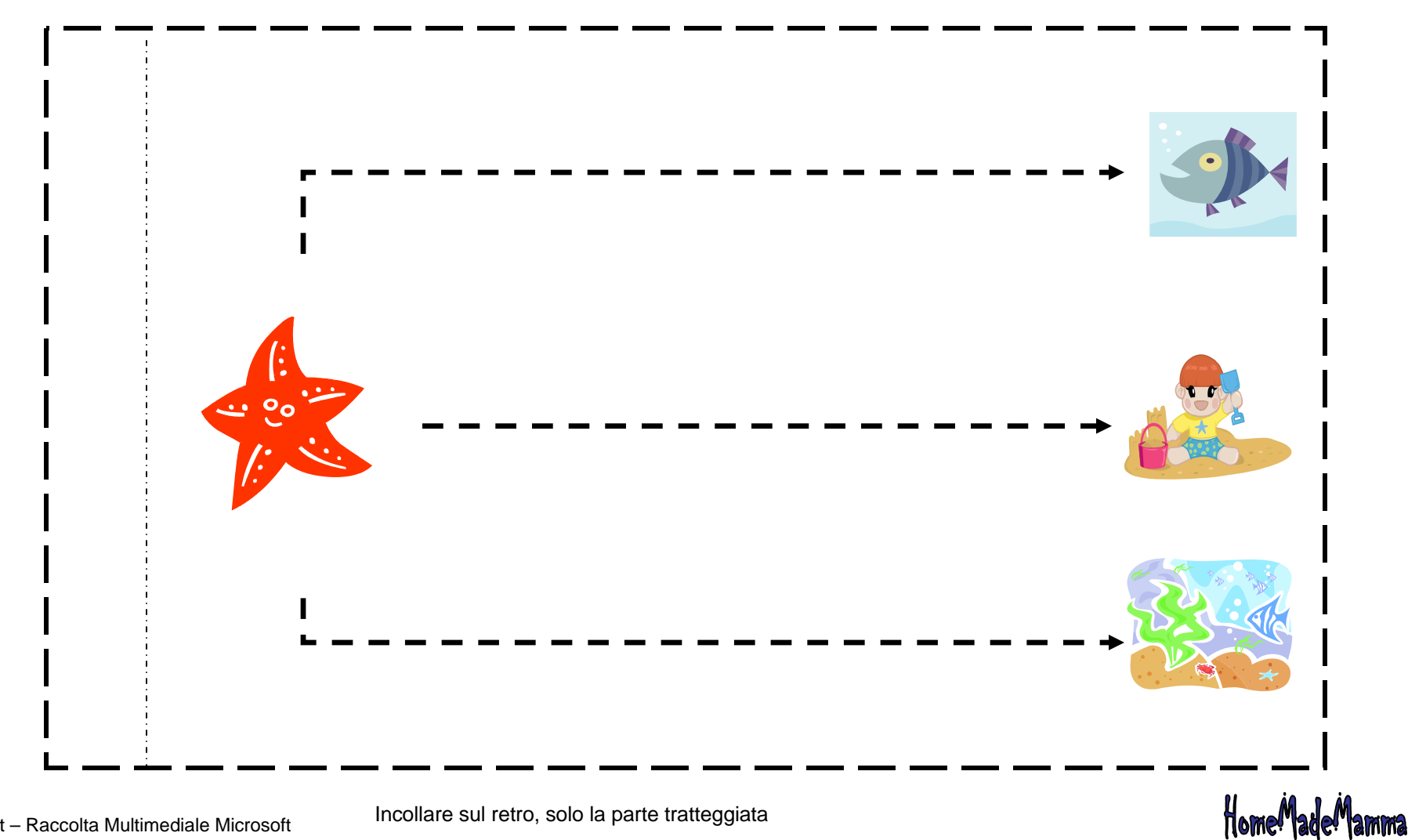

ClipArt – Raccolta Multimediale Microsoft Incollare sul retro, solo la parte tratteggiata

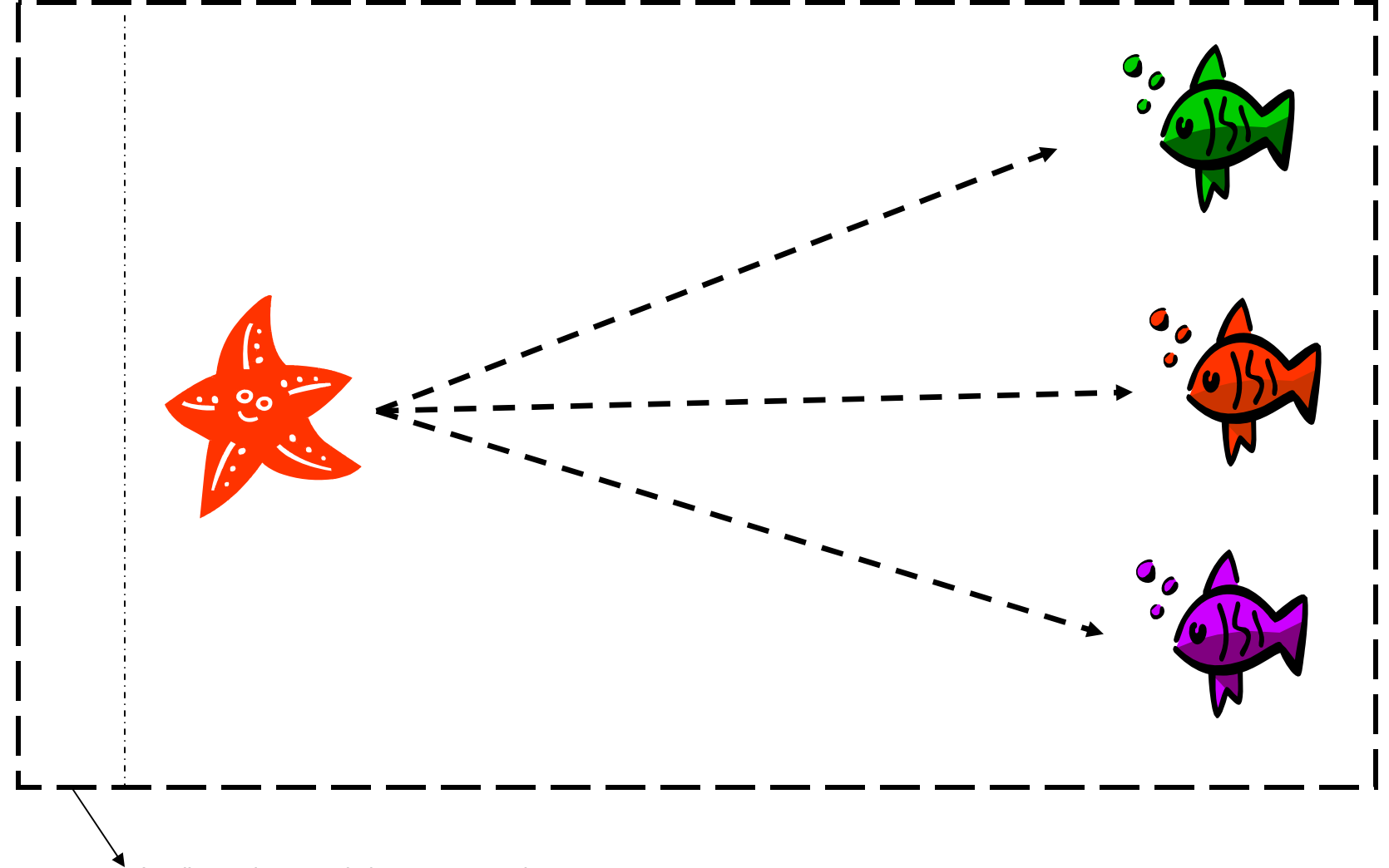

HomeMadeMamma

Incollare sul retro, solo la parte tratteggiata

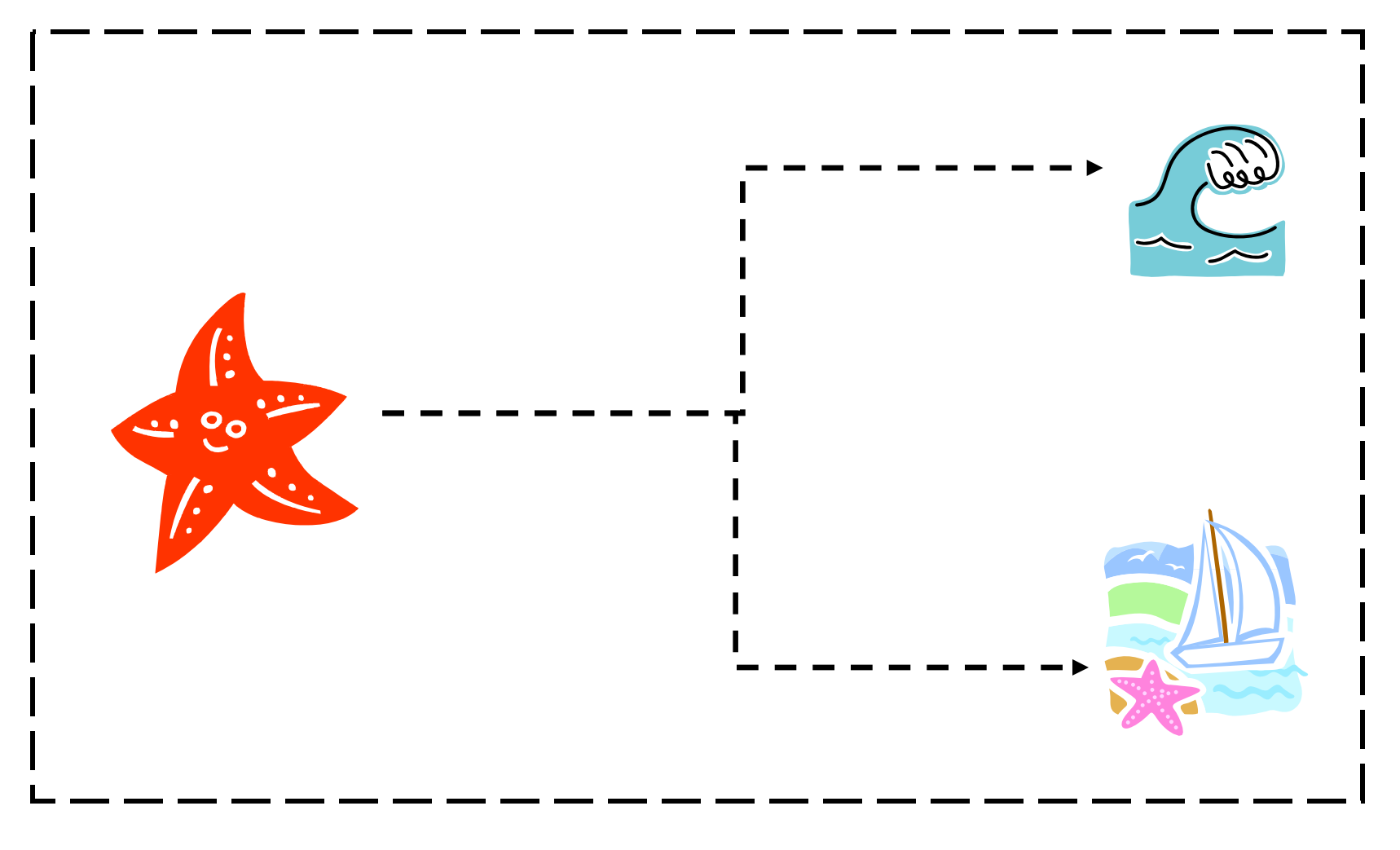

Incollare l'intero foglio

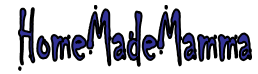

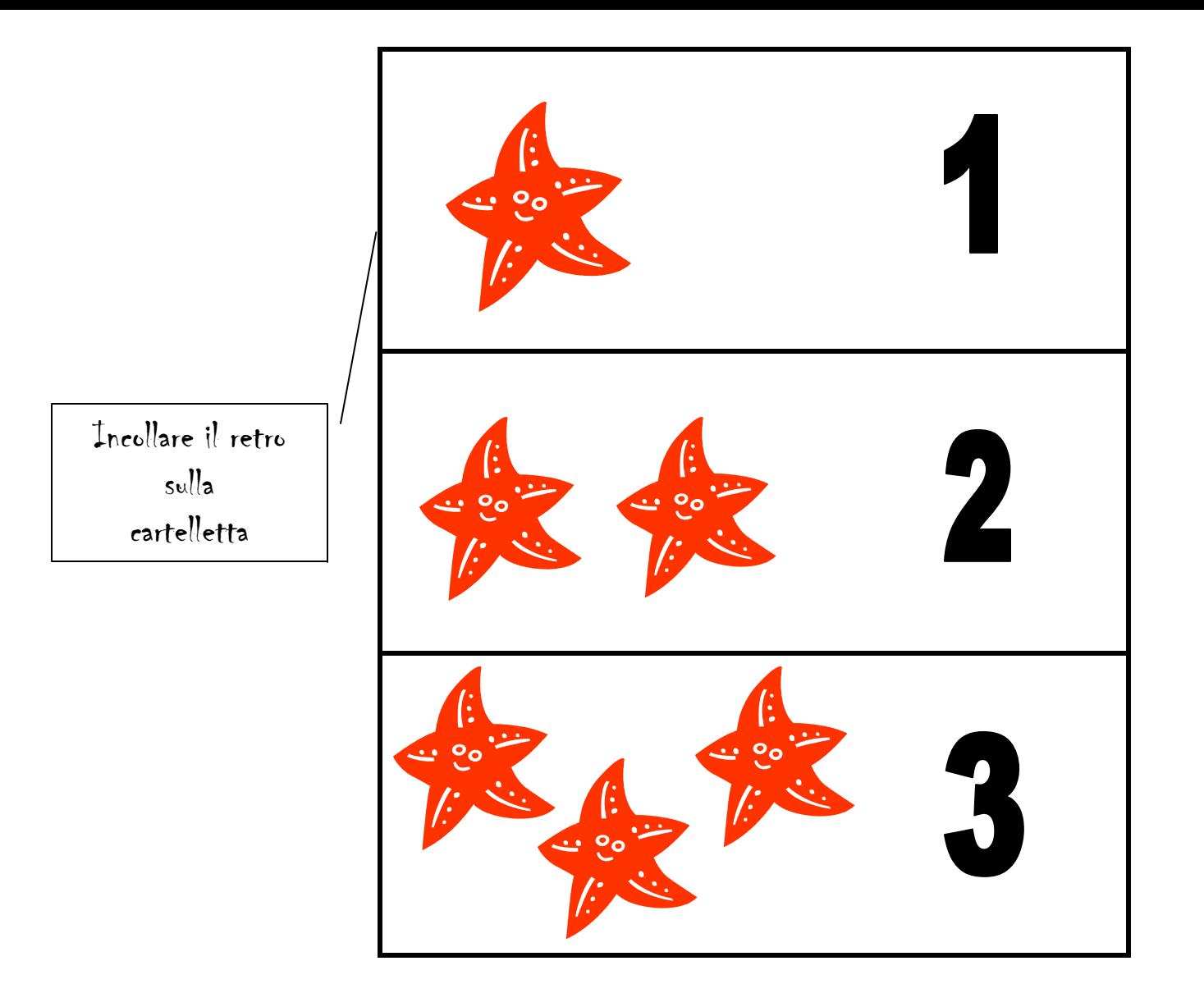

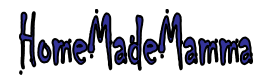

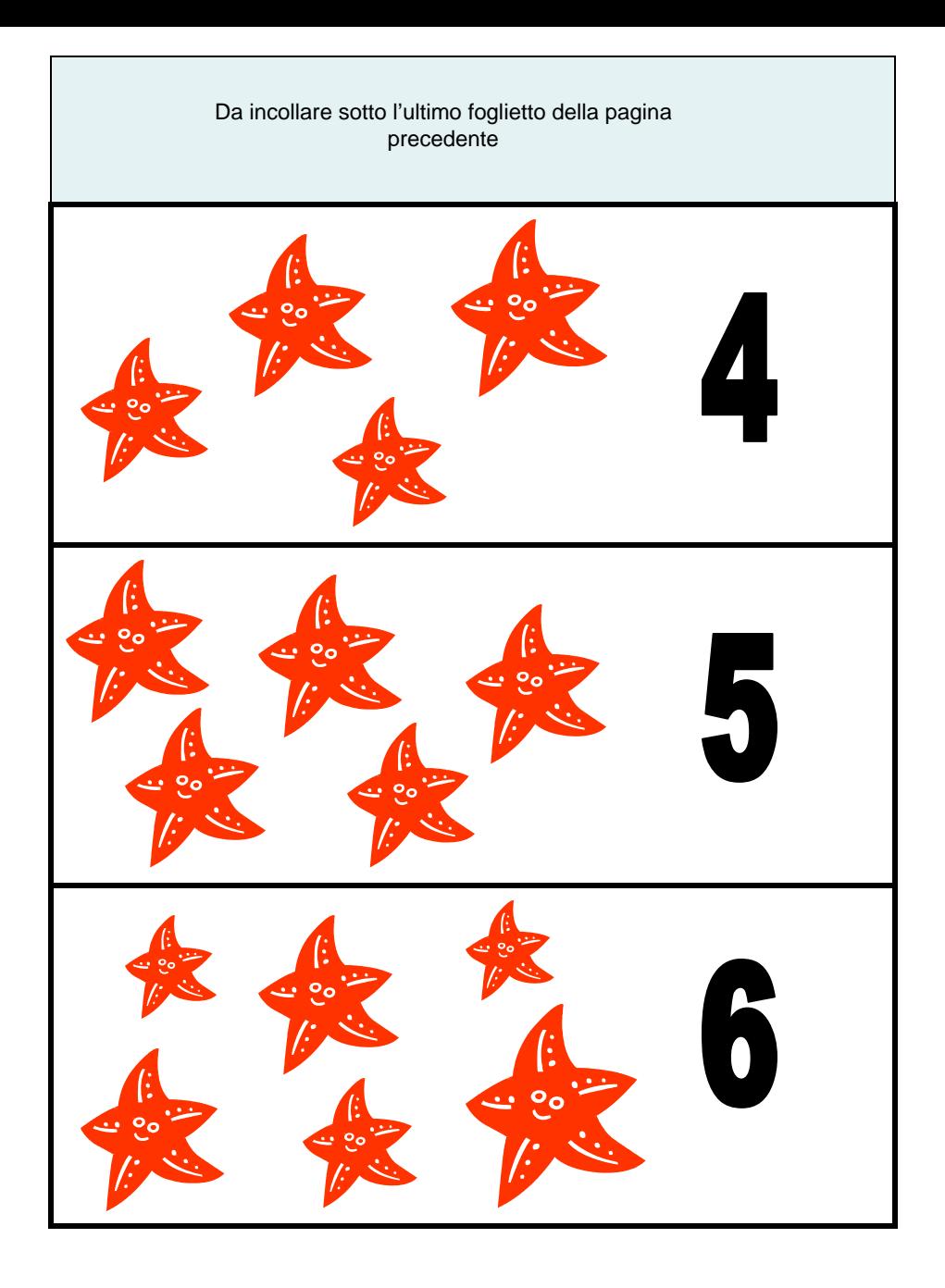

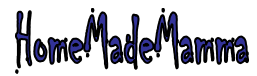

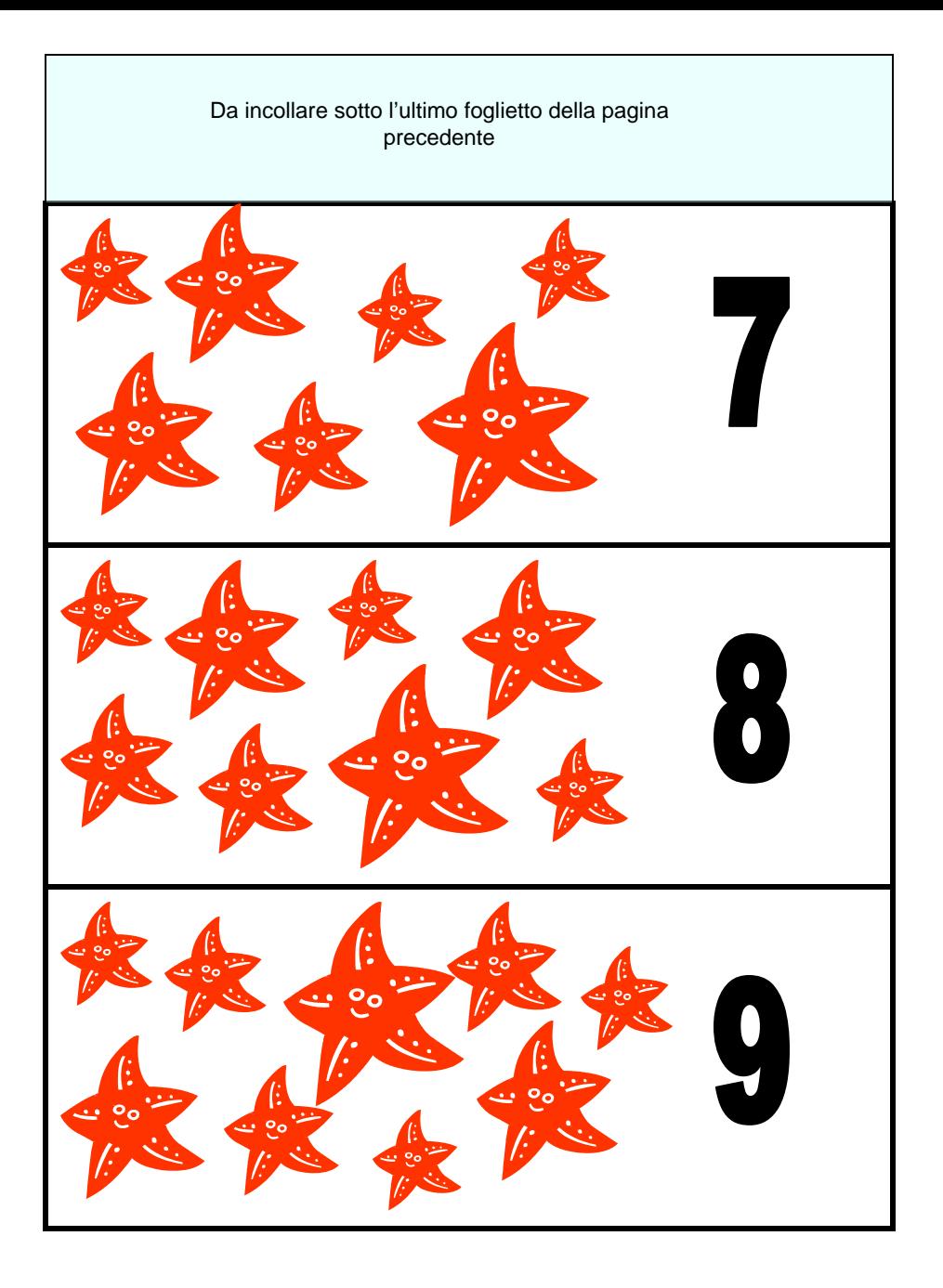

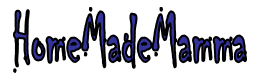

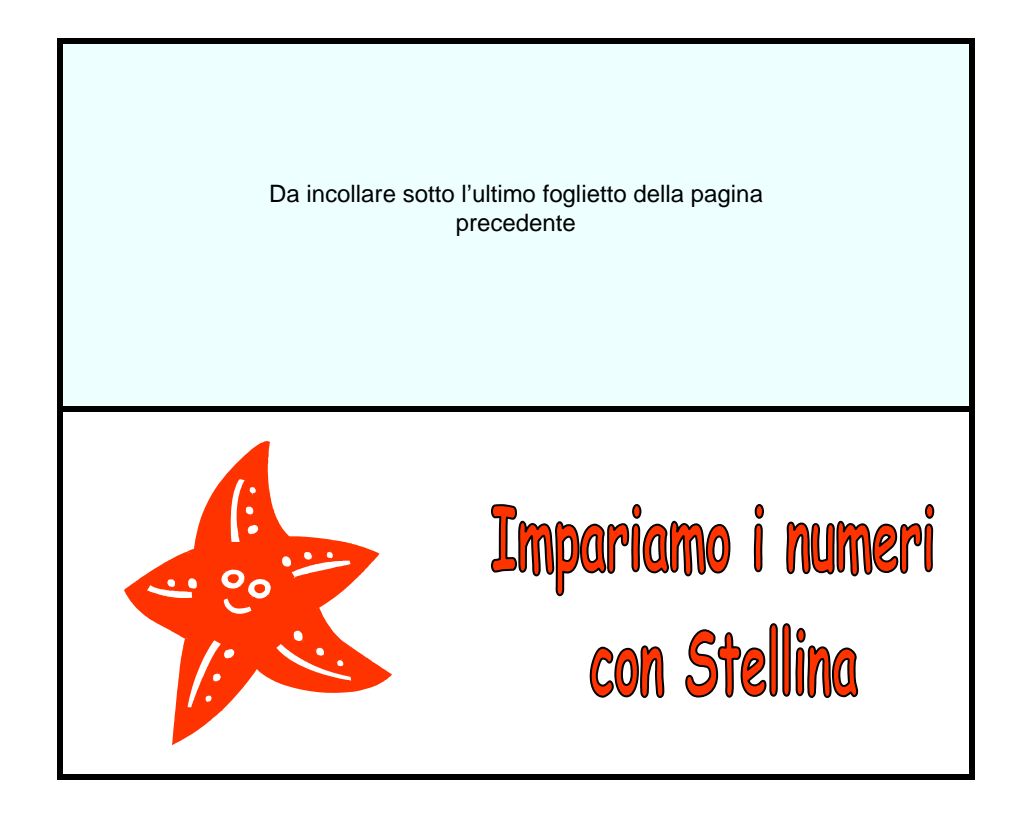

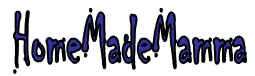

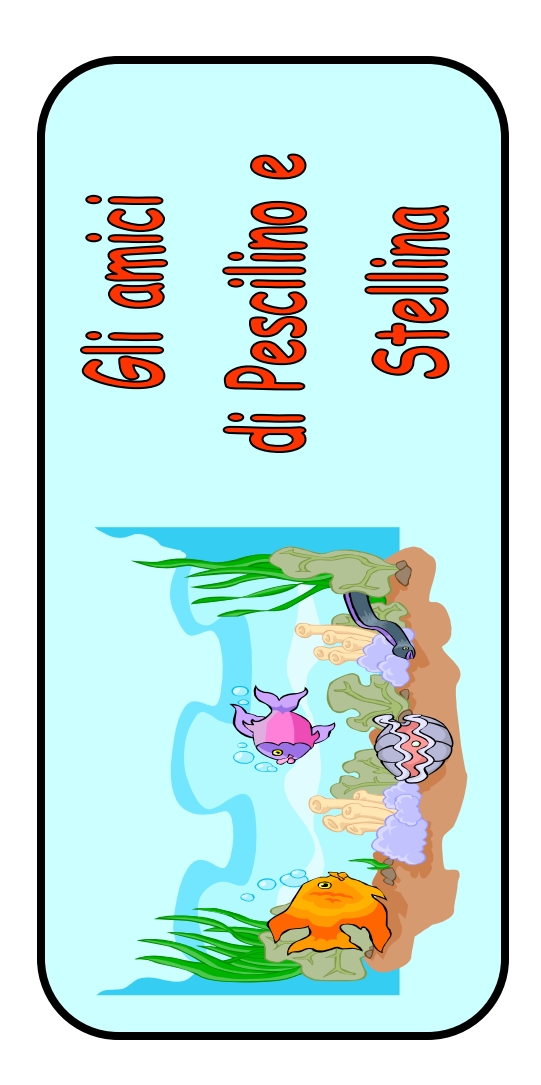

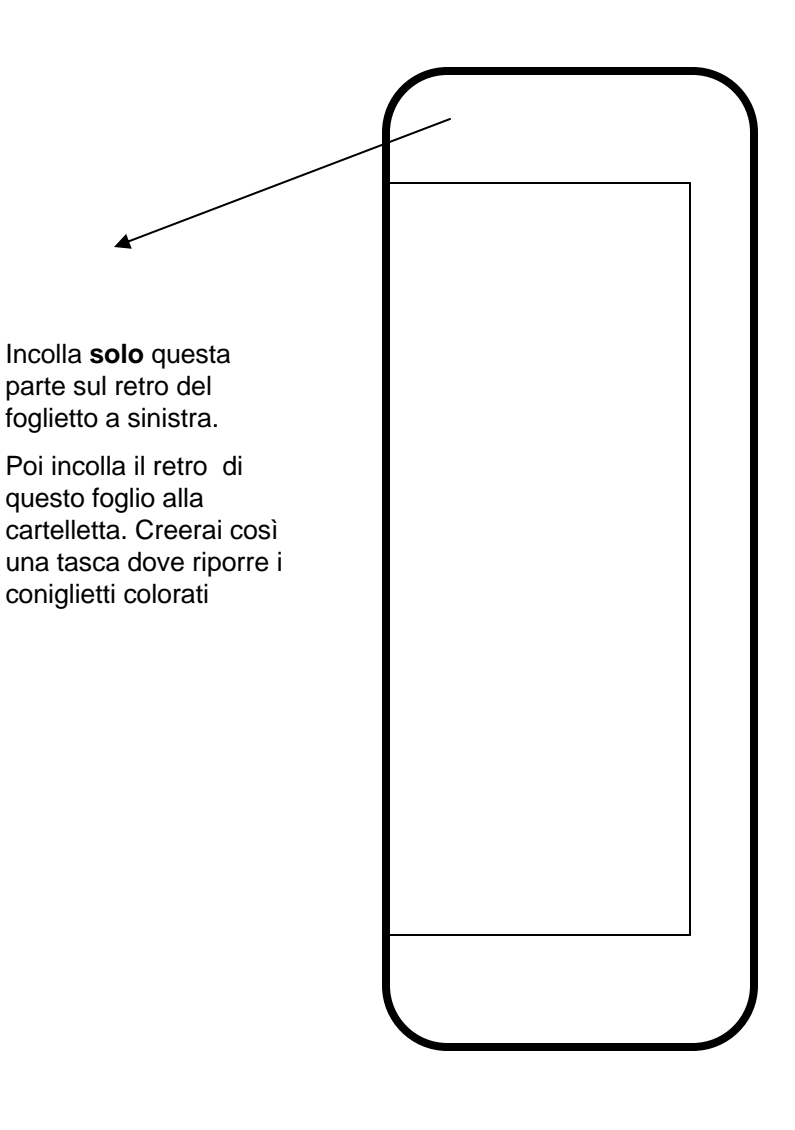

![](_page_12_Picture_2.jpeg)

ClipArt – Raccolta Multimediale Microsoft

![](_page_13_Picture_0.jpeg)

Popola il mare di Pesciolino e Stellina: ritaglia le immagini e incollale sul libro come più ti piace!

ClipArt – Raccolta Multimediale Microsoft

![](_page_13_Picture_3.jpeg)

![](_page_14_Figure_0.jpeg)

## Aiuto! Tutti i pesci hanno perso il colore!

![](_page_15_Picture_1.jpeg)

![](_page_16_Picture_0.jpeg)

![](_page_17_Picture_0.jpeg)

![](_page_18_Picture_0.jpeg)

![](_page_19_Picture_0.jpeg)

![](_page_20_Picture_0.jpeg)